## Белорусский государственный университет

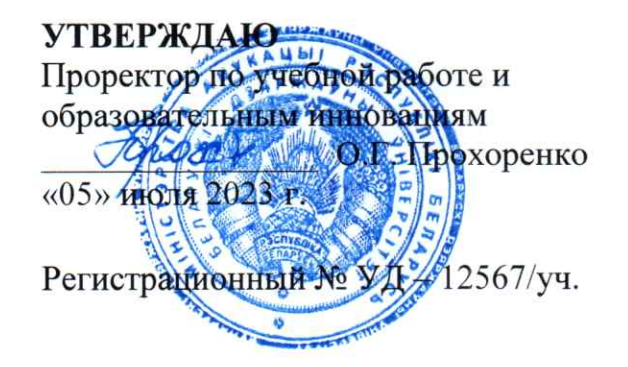

Программирование мобильных и встраиваемых систем

#### Учебная программа учреждения высшего образования по учебной дисциплине для специальности:

1-31 03 07 Прикладная информатика (по направлениям) направления специальности

1-31 03 07-01 Прикладная информатика (программное обеспечение компьютерных систем)

Учебная программа составлена на основе ОСВО 1-31 03 07-2021, типового учебного плана № G 31-1-030/пр-тип., утверждённого 01.07.2021, учебных планов БГУ №G31-1-034/уч. от 23.07.2021, №G31-1-023/уч. ин. от 09.08.2021, №G 31-1-216/уч. от 22.03.2022 г., №G31-1-224/уч. ин. от 27.05.2022.

#### СОСТАВИТЕЛИ:

Давидовская М. И., старший преподаватель кафедры технологий программирования факультета прикладной математики и инф матики Белорусского государственного университета.

#### РЕЦЕНЗЕНТЫ:

И. А. Король, заместитель директора республиканского унитарного предприятия «Национальный центр электронных услуг», кандидат физикоматематических наук, доцент

Т. В. Соболева, доцент кафедры многопроцессорных систем и сетей факультета прикладной математики И информатики Белорусского государственного университета, кандидат физико-математических наук

## РЕКОМЕНДОВАНА К УТВЕРЖДЕНИЮ:

Кафедрой технологий программирования (протокол № 16 от 18 мая 2023 г.);

Научно-методическим советом БГУ (протокол № 9 от 29 июня 2023 г.)

Заведующий кафедрой

А.Н. Курбацкий

## ПОЯСНИТЕЛЬНАЯ ЗАПИСКА

#### Цели и задачи учебной дисциплины

Цель учебной лисциплины полготовка специалиста  $\Pi$ <sup>O</sup> проектированию и разработке мобильных приложений на языках Java, Kotlin и C++ для операционных систем на основе ядра Linux и приложений для встраиваемых систем. Формирование и развитие системы знаний по теоретическим и практическим аспектам проектирования и разработки мобильных приложений и встраиваемых систем, получаемых будущими специалистами в процессе учёбы и необходимых им в дальнейшем для профессиональной успешной деятельности в области промышленной разработки.

#### Задачи учебной дисциплины:

 $1.$ Изучить инструментарий для проектирования и разработки мобильных приложений для ОС Android и других мобильных ОС на основе ядра Linux;

2. Изучить инструментарий для проектирования, моделирования и разработки приложений для встраиваемых систем.

3. Изучить синтаксис языка программирования Kotlin;

4. Научить эффективно применять полученные навыки проектирования и разработки приложений в профессиональной деятельности;

5. Сформировать навыки проектирования архитектуры мобильных приложений и встраиваемых систем.

Место учебной дисциплины в системе подготовки специалиста с высшим образованием.

Дисциплина «Программирование мобильных и встраиваемых систем» «Прикладное программирование» относится  $\mathbf{K}$ модулю компонента учреждения образования. Организационные, управленческие  $\mathbf{M}$ производственные процессы в любой отрасли насыщены вычислительными устройствами широкого спектра и автоматизируются за счёт применения многокомпонентных программных систем. Как следствие, повышаются требования к уровню компетентности выпускников вузов в области разработки программного обеспечения. Современное программное обеспечение - это сложная система, состоящая из взаимосвязанных программ, которые могут быть представлены мобильными приложениями, встраиваемыми системами, веб-приложениями и др. Без теоретических знаний и практических навыков разработки мобильных и встраиваемых приложений специалисту по разработке программного обеспечения эффективно решать профессиональные задачи. Наиболее невозможно востребованными навыками являются проектирование архитекторы программных систем, управление ИТ-проектами, разработка мобильных и встраиваемых приложений, применение современных библиотек и SDK для

3

мобильных и встраиваемых операционных систем, сборка и тестирование приложений, моделирование и симуляция встраиваемых систем.

**Связи** с другими учебными дисциплинами, включая учебные дисциплины компонента учреждения высшего образования, дисциплины специализации и др.

Содержание учебной программы соответствует уровню подготовки студентов к изучению дисциплины «Программирование мобильных и встраиваемых систем» и основывается на следующих учебных дисциплинах: «Основы и методология программирования», «Разработка кроссплатформенных приложений», «Промышленное программирование», «Операционные системы», «Технологии программирования для мобильных приложений», «Системное программирование».

Изучение дисциплины «Программирование мобильных и встраиваемых систем» будет востребовано при изучении дисциплины «Проектирование человеко-машинных интерфейсов» и других дисциплин модуля «Прикладное программирование», так же дисциплин специализации «Актуальные решения в сфере мобильной разработки», «Информационная безопасность мобильных приложений», «Проектирование приложений под Linux» и при выполнении курсовых и дипломных работ.

#### **Требования к компетенциям**

Освоение учебной дисциплины «Программирование мобильных и встраиваемых систем» должно обеспечить формирование следующих универсальных, базовых профессиональных и специализированных компетенций:

#### *универсальные* компетенции:

УК-1. Владеть основами исследовательской деятельности, осуществлять поиск, анализ и синтез информации.

УК-2. Решать стандартные задачи профессиональной деятельности на основе применения информационно-коммуникационных технологий.

УК-4. Работать в команде, толерантно воспринимать социальные, этнические, конфессиональные, культурные и иные различия.

УК-5. Быть способным к саморазвитию и совершенствованию в профессиональной деятельности.

УК-6. Проявлять инициативу и адаптироваться к изменениям в профессиональной деятельности.

#### *базовые профессиональные* компетенции:

БПК-2. Строить, анализировать и тестировать алгоритмы и программы решения типовых задач обработки информации с использованием структурного, объектно-ориентированного подходов и иных парадигм программирования.

БПК-4. Применять знания в области принципов функционирования, архитектур и программных реализация операционных систем, структурной организации компьютеров и компьютерных систем, методах обработки данных для выбора вычислительных средств решения практических задач.

*специализированные* компетенции:

СК-5. Использовать программные средства и технологии для создания прикладного программного обеспечения.

В результате освоения учебной дисциплины студент должен:

**знать**:

– методы проектирования мобильных и встраиваемых программных систем;

– методы проектирования интерфейса пользователя мобильных и встраиваемых приложений;

– методы разработки программных продуктов с использованием различных инструментальных средств;

– методы проектирования баз данных;

– основные понятия и методы тестирования программного обеспечения;

**уметь:**

– анализировать требования, предъявляемые к мобильным приложениям и встраиваемым программным системам, и составлять техническое задание;

– моделировать процессы во встраиваемых системах программное обеспечение;

– создавать различные виды тестов для оценки качества программ и тестировать их;

– проектировать интерфейс пользователя приложений;

– разрабатывать мобильные приложения и встраиваемые программные комплексы с использованием различных инструментальных средств;

#### **владеть:**

– навыками создания мобильных приложений с применением Android SDK и Aurora SDK;

– навыками программирования с использованием языка программирования Java;

– навыками программирования с использованием языка программирования Kotlin;

– навыками разработки приложений для встраиваемых вычислительных систем;

– навыками анализа и проектирования архитектуры приложений.

#### **Структура учебной дисциплины**

Дисциплина изучается в 6 семестре. Всего на изучение учебной дисциплины «Программирование мобильных и встраиваемых систем» отведено:

– для очной формы получения высшего образования – 108 часов, в том числе 68 аудиторных часов, из них: лекции – 34 часов, лабораторные занятия – 30 часов, управляемая самостоятельная работа – 4 часа.

Трудоёмкость учебной дисциплины составляет 3 зачётные единицы.

Форма текущей аттестации - зачёт, экзамен.

## СОДЕРЖАНИЕ УЧЕБНОГО МАТЕРИАЛА

## Раздел 1. Программирование и проектирование мобильных приложений лля ОС Android

## Тема 1.1. Введение в разработку мобильных приложений для ОС Android

Операционная система Android, её возможности. Структура и архитектура ОС Android. Архитектура приложений для Android. Технологии мобильной разработки на языке программирования Java. Android SDK. Android NDK. Java-интерфейсы. Язык программирования Kotlin для мобильной разработки. Форматы пакетов приложений. Инструментарий для мобильной разработки. Запуск и отладка приложений. Эмуляторы. Запуск Android-приложений  $\bf{B}$ окружении ДРУГИХ операционных систем. Классификация мобильных приложений по видам.

## Тема 1.2. Структура приложения, его компоненты, макеты, ресурсы и локализация

Основные компоненты мобильных приложений в ОС Android. Структура проекта и его различные представления. Манифест приложения. Элементы манифеста и их атрибуты. Разметка экрана мобильного приложения и способы построения пользовательского интерфейса (User Interface - UI). Императивный и декларативный способ создания UI. Основные виды разметок и их характеристики. Jetpack Compose как пример декларативного определения элементов UI.

Ресурсы и создание ресурсов. Типы ресурсов (простые значения, визуальные стили и темы, изображения, разметка, анимация, меню и др.). Определение  $\mathbf{M}$ использование ресурсы. Альтернативные ресурсы. Локализация приложения. Компиляция ресурсов.

#### Тема 1.3. Основные компоненты, проектирование пользовательского интерфейса и тестирование

Основные компоненты для создания пользовательского интерфейса приложения. Иерархия основных классов Android SDK. Понятие контекста. Представление View и его назначение. Класс Intent. Передача сообщений (намерений). Вилы намерений и их характеристики. Операция (Activity), её жизненный цикл и методы жизненного цикла. Состояния операции и отслеживание изменений. Сервисы и их типы. Класс Service, основные методы и жизненный цикл. Класс ContentProvider для управления доступом к хранилищу и его методы. Приёмники широковещательных сообщений. Трансляция. Класс BroadcastReceiver и его методы.

Навигация в приложениях Android. Стек операций и задачи. Управление режимами запуска операции с помощью атрибутов в файле манифеста и флагов намерений. Обработка стека.

Фрагменты (Fragments), динамическая работа и взаимодействие Fragments с Activity. Жизненный цикл фрагментов. Менеджер фрагментов.

Рекомендации по проектированию адаптивного интерфейса мобильного приложения. Основные элементы ввода и управления. Многооконные приложения. Работа с диалоговыми окнами. Стандартные классы диалогов: TimePickerDialog, DatePickerDialog, ProgressDialog. AlertDialog. DialogFragment – класс диалога на основе фрагментов. Список ListView. Одиночный и множественный выбор в ListView. Обработка событий и использование адаптеров. Особенности разработки приложения, содержащего несколько активностей. Перелистывание (Swipe). Меню в Android. Дочерние и контекстные меню. Описание меню с помощью XML.

Сборка и тестирование приложения. Проектирование модульных тестов и тестов пользовательского интерфейса.

## **Тема 1.4. Обработка жестов, графики, медиа данных и позиционирование**

Отличительные особенности смартфонов. Сенсорное (touch) управление. Короткие нажатия и обработка с помощью OnClickListener(). Одиночные касания (нажатие, движение, отпускание) в обработчике OnTouchListener(). MultiTouch – обработка множественных касаний.

Инструменты 2D и 3D графики в Android. Работа с изображениями и мультимедиа. Класс MediaPlayer – аудио/видео плеер, основные возможности. Запись звука с помощью MediaRecorder и AudioRecorder. Камера. Использование системного приложения для получения изображения.

Сенсоры и датчики в Android. Акселерометр, датчик ориентации и компас: регулировка и программные функции. Обработка поворота устройства.

Взаимодействие с системами позиционирования. Использование глобальных систем позиционирования и беспроводных сетей для определения местоположения. Использование картографических сервисов Google.

#### **Тема 1.5. Работа с данными**

Хранение данных в Android. Сохранение состояния и настроек приложения. Работа с Shared Preferences и DataStore. Внутреннее и внешнее хранилище. Права доступа к файлам. Работа с файлами. Использование статических файлов как ресурсов. Управление базами данных в Android. Хранение данных в SQLite. Метод query. Условие, сортировка, группировка. Запросы и их типы. Использование контент-провайдера. Метод rawQuery. Транзакции в SQLite. Обновление базы данных в SQLite. Использование баз данных Room и Realm в мобильной разработке.

#### **Тема 1.6. Многопоточность, синхронизация и клиент-серверное взаимодействие**

Многопоточность и библиотека java.util.concurrent. Параллелизм в ОС Android. Потокобезопасность в приложениях Android. Обработка параллелизма с использованием обратных вызовов.

Организация многопоточного выполнения с использованием Kotlin Coroutines. Каналы и передача потоков данных. Асинхронные потоки данных Kotlin Flows. Сравнение механизмов реализации потоков данных в Kotlin.

Библиотеки для клиент-серверного взаимодействия. Форматы обмена данными. Синхронизация данных и службы синхронизации.

#### **Тема 1.7. Декларативные программные средства и кроссплатформенные решения для создания мобильных приложений**

Декларативный способ создания пользовательского интерфейса. Библиотека Jetpack Compose. Архитектура мобильного приложения на основе Jetpack Compose. Основные слои и компоненты. Технология Kotlin Multiplatform для платформозависимой разработки.

Решения для кроссплатформенной разработки на примере Kotlin Multiplatform (Compose Multiplatform) и Flutter. Архитектура Compose Multiplatform. Архитектура и основные компоненты Flutter.

## **Раздел 2. Подходы к проектированию и реализации приложений для мобильной ОС Аврора**

## **Тема 2.1. Введение в разработка приложений для ОС Аврора**

Мобильные операционные системы на основе ядра Linux. Операционная система Аврора, её история и основные характеристики. Архитектура и структура ОС Аврора. Установка и развёртывание ОС. Основные подходы к разработке мобильных приложений для ОС Аврора. Инструментарий разработчика и кроссплатформенные технологии.

## **Тема 2.2. Технологии QT и основы QML для разработки мобильных приложений**

Технологии QT. Концепции QT. Модули QT. QT API для мобильных устройств. Аврора SDK, состав и установка. Структура проекта приложения и его типы. Архитектура пользовательского интерфейса приложений и декларативное описание с помощью QML. Инструменты сборки и запуска. Дополнительные возможности Аврора SDK.

Технология разработки пользовательского интерфейса QT Quick. Язык разметки QML и основы вёрстки пользовательского интерфейса. Интерпретатор QML. Базовые и сенсорные компоненты QTQuick. Базовые и основные визуальные типы QML. Позиционирование элементов. Контейнеры и разметки. Программирование логики и обработка событий. Преобразование элементов и анимация.

## **Тема 2.3. Проектирование пользовательского интерфейса в ОС Аврора и работа с сервисами**

Интерфейс ОС Аврора. Окно приложения. Текстовые элементы и элементы управления. Контейнеры, меню и диалоговые окна. Рекомендации по разработке. Локализация приложения.

Объектная модель QT. Механизм сигналов и слотов. Экспорт С++ классов в QML. Системные API. Хранение данных и работа с базой данных SQLite. Графика и мультимедиа. Определение местоположения и карты. Работа с сетью и датчиками. Тестирование и валидация приложения.

## **Тема 2.4. Программное средство Flutter для разработки мобильных приложений в ОС Аврора**

Язык программирования Dart. Типы данных и основные инструкции. Функции и классы. Операторы. Асинхронное программирование.

Программное средство Flutter, его возможности и характеристика. Установка Flutter и расширений. Структура проекта и экосистема пакетов. Концепции виджетов и состояний. Основные виджеты и разметки. Темы, навигация и управление состояниями. Работа с данными. Графика и анимация. Flutter для ОС Аврора.

#### **Раздел 3. Проектирование, моделирование и реализация приложений для встраиваемых систем**

#### **Тема 3.1. Введение во встраиваемые вычислительные системы**

Система реального времени и её виды. Особенности систем реального времени. Встроенная (встраиваемая) система. Категории встраиваемых систем. Технические средства встраиваемых систем. Классификация технических средств и элементной базы. Микропроцессор, микроконтроллер и программируемая логическая интегральная схема, их виды и характеристика. Модульный принцип организации встраиваемых вычислительных систем (ВВС). Типовая структура ВВС, ещё основные подсистемы, модули и интерфейсы.

Предпосылки к появлению операционных систем для ВВС и их эволюция. Обзор и характеристика встраиваемых операционных систем. Встраиваемые операционные системы на основе ядра Linux.

## **Тема 3.2. Проектирование, моделирование, реализация и тестирование встраиваемой системы с использованием ОС Raspberry PI и Node-**

**RED**Подходы к проектированию встраиваемых систем интернета вещей.

Имитационное моделирование и его использование для проектирования ВВС. Характеристика средств для имитационного моделирования встраиваемых систем. Операционная система Raspberry PI и инструментальные средства для моделирования. Командный интерфейс и набор системных утилит BusyBox. Возможности Node-RED, установка и настройка. Набор виртуальных сенсоров Sence Hat и их настройка в Node-RED.

Парадигма потокового программирования и применение для проектирования встраиваемых систем. Структура и архитектура встраиваемой системы и её моделирование с использованием ОС Raspberry PI и Node-RED. Имитационная модель окружающей среды. Обработка данных в режиме реального времени с Node-RED. Хранения и визуализация данных с InfluxDB и Grafana. Тестирование и оценка моделируемой системы.

# **УЧЕБНО-МЕТОДИЧЕСКАЯ КАРТА УЧЕБНОЙ ДИСЦИПЛИНЫ**

Очная форма получения высшего образования с применением дистанционных образовательных технологий (ДОТ)

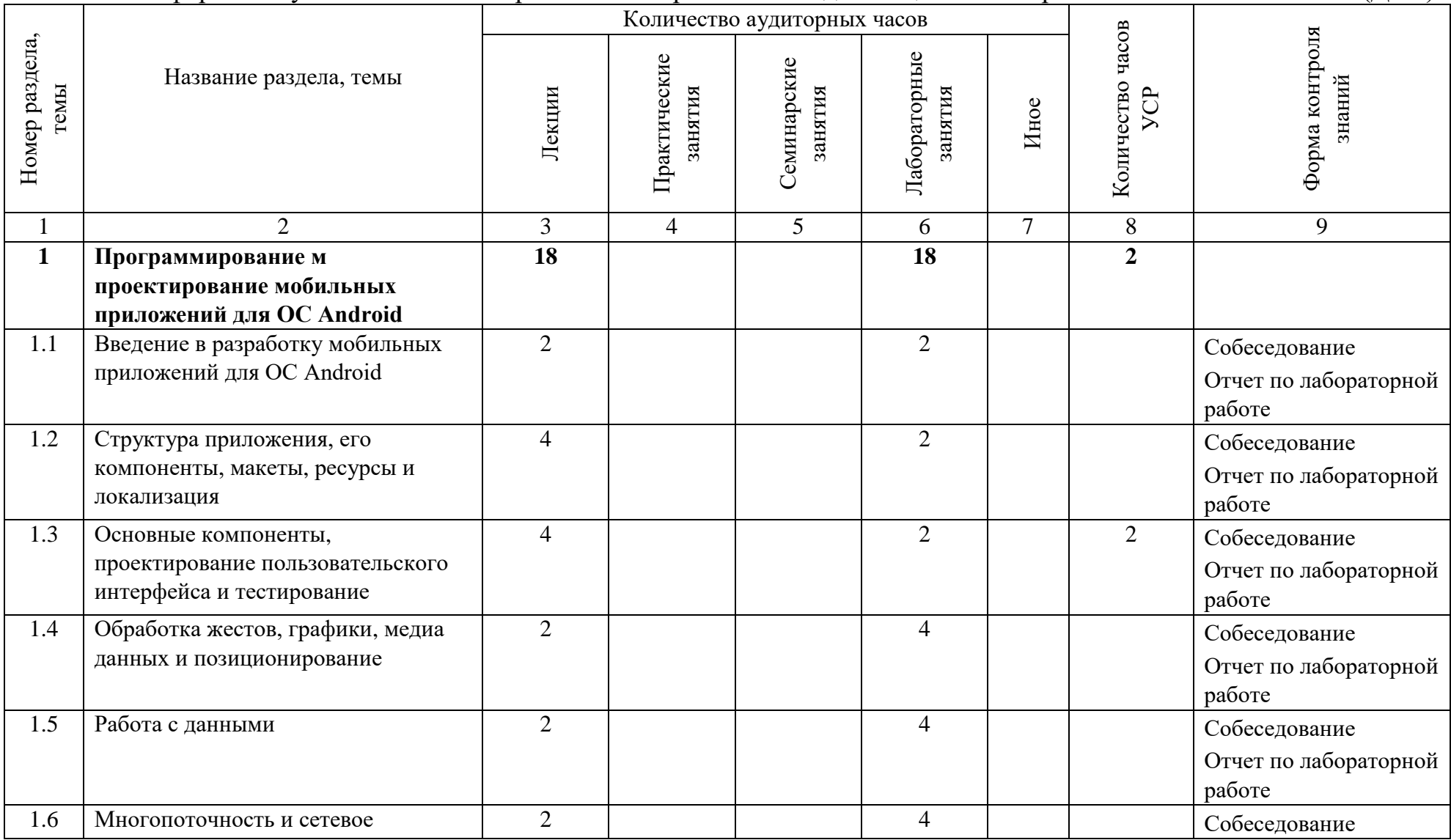

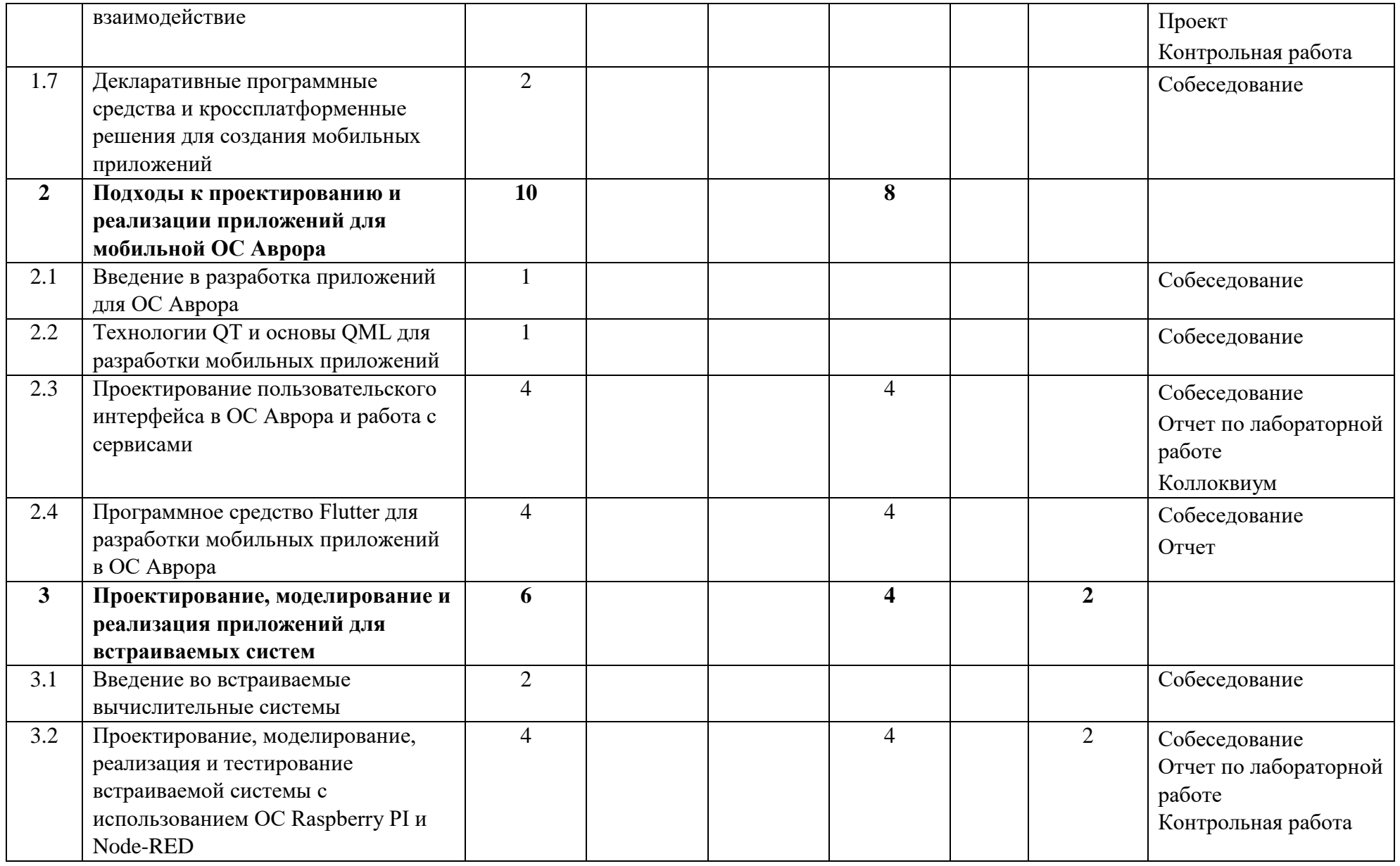

 $\overline{a}$ 

#### **ИНФОРМАЦИОННО-МЕТОДИЧЕСКАЯ ЧАСТЬ**

#### **Перечень основной литературы**

1. Васильев, Н. П. Введение в гибридные технологии разработки мобильных приложений: учебное пособие / Н. П. Васильев, А. М. Заяц. — Санкт-Петербург; Москва; Краснодар: Лань, 2020. — 157 с. — URL: <https://e.lanbook.com/book/230387>

2. Гриффитс, Д. Head First. Программирование для Android / Дэвид Гриффитс, Дон Гриффитс; [пер. с англ. Е. Матвеев]. — 2-е изд. — Санкт-Петербург [и др.]: Питер, 2018. — 909 с. — URL: [https://ibooks.ru/bookshelf/358143.](https://ibooks.ru/bookshelf/358143)

3. Прохоренок, Н. А. Qt 6. Разработка оконных приложений на C++ / Николай Прохоренок. — Санкт-Петербург : БХВ-Петербург, 2022. — 512 с.

4. Скин, Дж. Kotlin. Программирование для профессионалов / Джош Скин, Дэвид Гринхол, Эндрю Бэйли ; [пер. с англ. Е. Матвеев]. — 2-е изд. — Санкт-Петербург; Москва; Минск: Питер, 2023. — 558 с. — [URL:https://ibooks.ru/bookshelf/387733.](https://ibooks.ru/bookshelf/387733)

5. Смалюк, А. Ф. Разработка мобильных приложений Android : учебнометодическое пособие для обучающихся учреждений высшего образования, осваивающих образовательную программу высшего образования I ступени 1- 26 03 01 "Управление информационными ресурсами" / А. Ф. Смалюк, Ю. Н. Силкович ; М-во образования Республики Беларусь, БГУ, Институт бизнеса БГУ. — Минск : Ин-т бизнеса БГУ, 2022. — 75 с.

#### **Перечень дополнительной литературы**

1. Дейтел, П. Android для разработчиков / П. Дейтел, Х. Дейтел, А. Уолд. 3-е изд. — СПб.: Питер, 2016. — 512 с.: ил.

2. Льюис, Ш. Нативная разработка мобильных приложений: перекрестный справочник для iOS и Android / Шон Льюис, Майк Данн; пер. с англ. яз. А. Н. Киселева. — Москва: ДМК Пресс, 2020. — 375 с. — URL: <https://ibooks.ru/bookshelf/372097>

3. Шрёдер, К. Linux. Книга рецептов. Все необходимое для администраторов и пользователей / Карла Шрёдер; [пер. с англ. А. Киселев]. — 2-е изд. — Санкт-Петербург; Москва; Минск: Питер, 2022. — 588 с. — URL: [https://ibooks.ru/bookshelf/385988.](https://ibooks.ru/bookshelf/385988)

4. Deven, Joshi. Building Cross-platform Apps with Flutter and Dart / Joshi Deven. — BPB Online, 2023, — 378 p.

5. Japon, B. Learn IoT Programming Using Node-RED / B. Japon. — BPB Online, 2022, — 251 p.

#### **Перечень рекомендуемых средств диагностики и методика формирования итоговой отметки**

Для диагностики компетенций в рамках учебной дисциплины рекомендуется использовать следующие формы:

1. Устная форма: собеседование.

2. Письменная форма: коллоквиум, контрольная работа.

3. Устно-письменная форма: отчёт по лабораторным работам, проект с устной защитой и оцениванием на основе проектного метода.

Формой текущей аттестации по дисциплине «Программирование мобильных и встраиваемых систем» учебным планом предусмотрен **зачёт** и **экзамен.**

#### **Итоговая отметка формируется на основе**

1. Правил проведения аттестации студентов, курсантов, слушателей при освоении содержания образовательных программ высшего образования (Постановление Министерства образования Республики Беларусь № 53 от 29 мая 2012 г.);

2. Положения о рейтинговой системе оценки знаний обучающихся по учебной дисциплине в БГУ (Приказ ректора БГУ от 31.03.2020 № 189-ОД);

3. Критериев оценки результатов учебной деятельности обучающихся в учреждениях высшего образования по десятибалльной шкале (Письмо Министерства образования Республики Беларусь от 28.05.2013 г. № 09-10/53-  $\Pi$ O).

Текущий контроль самостоятельной работы студентов по усвоению знаний по учебной дисциплине «Программирование мобильных встраиваемых систем» рекомендуется осуществлять преподавателем на лабораторных занятиях в виде проверки выполнения индивидуальных заданий, а также в процессе собеседования со студентом в ходе такой проверки. Такое совмещение проверки, собеседования и индивидуальной консультации позволяет наиболее полно оценить уровень знаний и практических навыков студента по рассматриваемой теме. Однако оно возможно при проведении занятий в небольших группах, предъявляет требования к организации учебного процесса и высокому уровню мотивации и отдачи преподавателя.

При формировании итоговой отметки используется рейтинговая система оценки знаний студента, дающая возможность проследить и оценить динамику процесса достижения целей обучения. Рейтинговая система предусматривает использование весовых коэффициентов для текущего контроля знаний и текущей аттестации студентов по дисциплине.

Примерные весовые коэффициенты, определяющие вклад текущего контроля знаний в итоговую отметку:

- коллоквиум  $-10\%$ ;
- отчёт по лабораторной работе 65%;
- проект 15 %.
- контрольная работа  $-10\%$

Итоговая отметка по дисциплине рассчитывается на основе отметки текущей успеваемости (рейтинговой системы оценки знаний) экзаменационной отметки с учётом их весовых коэффициентов. Вес отметки по текущей успеваемости составляет 40 %, экзаменационной отметки – 60 %.

## **Примерный перечень заданий для управляемой самостоятельной работы студентов**

## **Тема № 1.3. Основные компоненты, проектирование пользовательского интерфейса и тестирование (2 часа)**

## **Примерный перечень вопросов:**

- 1. Основные компоненты для проектирования мобильных приложений для ОС Android.
- 2. Элементы управления для создания многооконных приложений.
- 3. Навигация в приложениях для ОС Android и стек переходов назад.
- 4. Фрагменты и менеджер фрагментов.

## **Примерный перечень заданий:**

- 1. Разработать мобильное приложение с реализацией многооконного пользовательского интерфейса и применением фрагментов.
- 2. Сформулировать нефункциональные требования для приложения согласно индивидуальному заданию.
- 3. Спроектировать архитектуру и структуру приложения согласно индивидуальному заданию.

Форма контроля: собеседование.

## **Тема № 3.2. Проектирование, моделирование, реализация и тестирование встраиваемой системы с использованием ОС Raspberry PI и Node-RED (2 часа)**

## **Примерный перечень вопросов:**

- 1. Возможности Node-RED для моделирования встраиваемых систем.
- 2. Установка и настройка Node-RED в ОС Raspberry PI.
- 3. Набор виртуальных сенсоров Sence Hat и их настройка.
- 4. Моделирование процесса получения данных от виртуальных сенсоров.

## **Примерный перечень заданий:**

- 1. Установить и настроить Node-RED в ОС Raspberry PI.
- 2. Спроектировать процесс получения данных от виртуальных сенсоров согласно индивидуальному заданию.
- 3. Протестировать полученную модель, автоматизировать сбор данных и визуализацию.

Форма контроля: собеседование.

#### **Рекомендуемая тематика коллоквиума**

1. «Проектирование и реализация приложений для мобильной ОС».

#### **Примерная тематика контрольных работ**

Контрольная работа 1. Разработка мобильного приложения с адаптивным интерфейсом для ОС Android.

Контрольная работа 2. Реализация мобильного приложения для ОС Aurora.

#### **Рекомендуемая тематика проекта**

1. «Проектирование и разработка мобильного приложения для ОС Android с применением инструментов командной разработки».

#### **Примерная тематика лабораторных занятий**

Лабораторная работа 1. Создание мобильного приложение и настройка среды разработки.

Лабораторная работа 2. Разработка адаптивного приложения с поддержкой локализации.

Лабораторная работа 3. Разработка интерфейсов мобильных приложений и основы тестирования.

Лабораторная работа 4. Разработка мобильных приложений с функциями распознавания жестов.

Лабораторная работа 5. Разработка мобильных приложения с определением местоположения.

Лабораторная работа 6. Разработка мобильных приложений c хранением информации в базе данных и в файле настроек.

Лабораторная работа 7. Многопоточность и клиент-серверное взаимодействие.

Лабораторная работа 8. Разработка мобильного приложения для ОС Автора с использованием QT.

Лабораторная работа 9. Реализация мобильного приложения для ОС Автора с использованием Flutter SDK.

Лабораторная работа 10. Проектирование, моделирование и реализация приложения для встраиваемых систем.

#### **Описание инновационных подходов и методов к преподаванию учебной дисциплины**

При организации образовательного процесса большинства занятий используется **практико-ориентированный̆ подход**, который̆ предполагает освоение содержания образования через решение практических задач; приобретение навыков эффективного выполнения разных видов профессиональной деятельности.

При организации образовательного процесса используется **метод группового обучения**, который представляет собой форму организации учебно-познавательной деятельности обучающихся, предполагающую функционирование разных типов малых групп, работающих как над общими, так и специфическими учебными заданиями.

При проведении занятий в компьютерном классе основной формой работы является работа студентов над заданиями под руководством и контролем преподавателя. При этом должно обеспечиваться достаточное количество вариантов каждого задания. В основном, предполагается, что вариант задания является индивидуальным, т. е., рассчитанным на выполнение одним студентом, в некоторых случаях, например, проектных работах, задание может выполняться небольшой группой студентов (2-3 студента). Преподаватель должен оперативно консультировать выполнение заданий и принимать выполненное задание (оценивать результаты его выполнения) посредством визуальной проверки полученных результатов и собеседованием со студентом (группой студентов).

В силу различного уровня готовности студентов к восприятию новых понятий, на занятиях по дисциплине рекомендуется при необходимости проводить дополнительные консультации в малых группах студентов для объяснения и закрепления сложного материала

## **Методические рекомендации по организации самостоятельной работы обучающихся**

Для организации самостоятельной работы студентов по учебной дисциплине следует использовать современные информационные технологии.

Разместить в сетевом доступе на образовательном портале БГУ комплекс учебных и учебно-методических материалов: учебно-программные комплексы, учебные издания для теоретического изучения дисциплины, презентации лекций, методические указания к лабораторным занятиям, электронные версии домашних заданий, материалы текущего контроля и текущей аттестации, позволяющие определить соответствие учебной деятельности обучающихся требованиям образовательного стандарта высшего образования и учебно-программной документации, в том числе вопросы для подготовки к экзамену, задания и вопросы для самоконтроля, список рекомендуемой литературы, информационных ресурсов и др.

## **Примерный перечень вопросов к зачету**

- 1. Архитектура ОС Android и Android API.
- 2. Архитектура Android-приложения и основные компоненты.
- 3. Структура проекта Android-приложения: характеристика
- 4. Файл манифеста AndroidManifest.xml: элементы и структура.
- 5. Разметка (макеты) страниц на примере FrameLayout.
- 6. Разметка (макеты) страниц на примере LinearLayout.
- 7. Разметка (макеты) страниц на примере RelativeLayout.
- 8. Разметка (макеты) страниц на примере ConstraintLayout.
- 9. Разметка (макеты) страниц на примере TableLayout.
- 10.Разметка (макеты) страниц на примере GridLayout.
- 11.Разметка (макеты) страниц на примере ListView.
- 12.Разметка (макеты) страниц на примере GridView.
- 13.Ресурсы Android-приложения на примере строковых и числовых ресурсов.
- 14.Ресурсы Android-приложения на примере размеров, визуальных стилей и тем.
- 15.Ресурсы Android на примере ресурсов drawable и отрисовываемых объектов.
- 16.Ресурсы Android-приложения на примере необработанных объектов.
- 17.Фрагменты и управление фрагментами.
- 18.Намерения в Android-приложении: класс Intent и методы класса.
- 19.Операции в Android-приложении: класс Activity и методы класса.
- 20.Сервисы в Android-приложении: класс Service и методы класса.
- 21.Контент-провайдеры. Класс ContentProvider и методы класса.
- 22.Приёмники широковещательных сообщений (Broadcast Receivers): основные классы и методы.
- 23.Сенсорное управление в смартфонах, основные классы и методы.
- 24.Хранение данных в ОС Android на примере SharedPreferences и DataStore.
- 25.Хранение данных в ОС Android на примере внутреннего и внешнего хранилища: основные классы и методы.
- 26.Основы работы с базами данных SQLite. Запросы в sqlite.
- 27.Классы и основные методы для работы с SQLite.
- 28.Анимация в ОС Android и типы анимации.
- 29.Использование встроенной камеры и работа с мультимедиа в Androidприложениях.
- 30.Взаимодействие с системами позиционирования: права доступа, основные классы и методы.
- 31.Многопоточность и параллелизм в ОС Android с применением механизмов языка Java.
- 32.Многопоточность и параллелизм в ОС Android с применением механизмов языка Kotlin.
- 33.Клиент-серверное взаимодействие и синхронизация данных.
- 34.Декларативный способ создания пользовательского интерфейса с использованием Jetpack Compose.
- 35.Язык разметки QML и основы вёрстки пользовательского интерфейса.
- 36.Базовые и основные визуальные типы QML.
- 37.Элементы для проектирование пользовательского интерфейсы QT Quick.
- 38.Объектная модель QT.
- 39.Проектирование приложения для ОС Аврора на основе Flutter SDK.
- 40.Рекомендации по проектированию встраиваемых систем интернета вещей.
- 41.Имитационное моделирование и его использование для проектирования ВВС.
- 42.Структура и архитектура встраиваемой системы и ее моделирование с использованием ОС Raspberry PI и Node-RED.

#### **Примерный перечень вопросов к экзамену**

- 1. Операционная система Android, её возможности и история развития.
- 2. Структура и архитектура ОС Android и Android API.
- 3. Технологии мобильной разработки на языке программирования Java и Kotlin.
- 4. Инструментарий мобильной разработки.
- 5. Классификация мобильных приложений.
- 6. Архитектура Android-приложения и основные компоненты.
- 7. Структура проекта Android-приложения: характеристика
- 8. Файл манифеста AndroidManifest.xml: элементы и структура.
- 9. Характеристика разметок (макетов) страниц, их типы и основные элементы UI.
- 10.Разметка (макеты) страниц на примере FrameLayout и LinearLayout.
- 11.Разметка (макеты) страниц на примере RelativeLayout и ConstraintLayout.
- 12.Разметка (макеты) страниц на примере TableLayout и GridLayout.
- 13.Разметка (макеты) страниц на примере ScrollView, ListView и GridView.
- 14.Ресурсы Android-приложения: строковые, булевые, числовые, меню, ресурсы разметки.
- 15.Ресурсы Android-приложения: цветовые, размеров, визуальных стилей и тем, drawable.
- 16.Ресурсы Android-приложения: отрисовываемых объектов, mipmap, анимации, необработанных объектов.
- 17.Ресурсы Android-приложения: создание псевдонимов ресурсов, компиляция ресурсов, доступ из кода.
- 18.Иерархия классов в Android SDK.
- 19.Задачи и стек переходов назад в мобильных приложениях для ОС Android.
- 20.Фрагменты и управление фрагментами.
- 21.Намерения в Android-приложении: класс Intent и методы класса.
- 22.Операции в Android-приложении: класс Activity и методы класса.
- 23.Сервисы в Android-приложении: класс Service и методы класса.
- 24.Контент-провайдеры. Класс ContentProvider и методы класса.
- 25.Приёмники широковещательных сообщений (Broadcast Receivers): основные классы и методы.
- 26.Рекомендации по разработке и проектированию интерфейсов мобильных приложений.
- 27.Основы разработки многооконных приложений для ОС Android.
- 28.Сенсорное управление в смартфонах.
- 29.Хранение данных в ОС Android на примере SharedPreferences и DataStore.
- 30.Хранение данных в ОС Android на примере внутреннего и внешнего хранилища: основные классы и методы.
- 31.Основы работы с базами данных SQLite. Запросы в sqlite.
- 32.Классы и основные методы для работы с SQLite.
- 33.2D и 3D графика в мобильных приложениях для ОС Android.
- 34.Анимация в ОС Android и типы анимации.
- 35.Использование встроенной камеры и работа с мультимедиа в Androidприложениях.
- 36.Классификация сенсоров и датчиков для ОС Android и их характеристики.
- 37.Взаимодействие с системами позиционирования: права доступа, основные классы и методы.
- 38.Многопоточность и параллелизм в ОС Android с применением механизмов языка Java.
- 39.Многопоточность и параллелизм в ОС Android с применением механизмов языка Kotlin.
- 40.Клиент-серверное взаимодействие и синхронизация данных.
- 41.Декларативный способ создания пользовательского интерфейса с использованием Jetpack Compose.
- 42.Кроссплатформенная разработка с использованием инструментария Kotlin Multiplatform.
- 43.Кроссплатформенная разработка с использованием инструментария Flutter.
- 44.Мобильные операционные системы на основе ядра Linux.
- 45.Операционная система Аврора.
- 46.Подходы и инструментарий разработки мобильных приложений для ОС Аврора.
- 47.Язык разметки QML и основы вёрстки пользовательского интерфейса.
- 48.Базовые и основные визуальные типы QML.
- 49.Интерфейс ОС Аврора и элементы для проектирование пользовательского интерфейсы.
- 50.Объектная модель QT.
- 51.Характеристика системных API.
- 52.Хранение данных и работа с базой данных SQLite.
- 53.Проектирование приложения для ОС Аврора на основе Flutter SDK.
- 54.Системы реального времени, их виды и особенности
- 55.Встраиваемые системы и их категории.
- 56.Технические средства встраиваемых систем.
- 57.Встраиваемые операционные системы на основе ядра Linux.
- 58.Рекомендации по проектированию встраиваемых систем интернета вещей.
- 59.Имитационное моделирование и его использование для проектирования ВВС.
- 60.Структура и архитектура встраиваемой системы и ее моделирование с использованием ОС Raspberry PI и Node-RED.

# **ПРОТОКОЛ СОГЛАСОВАНИЯ УЧЕБНОЙ ПРОГРАММЫ УВО**

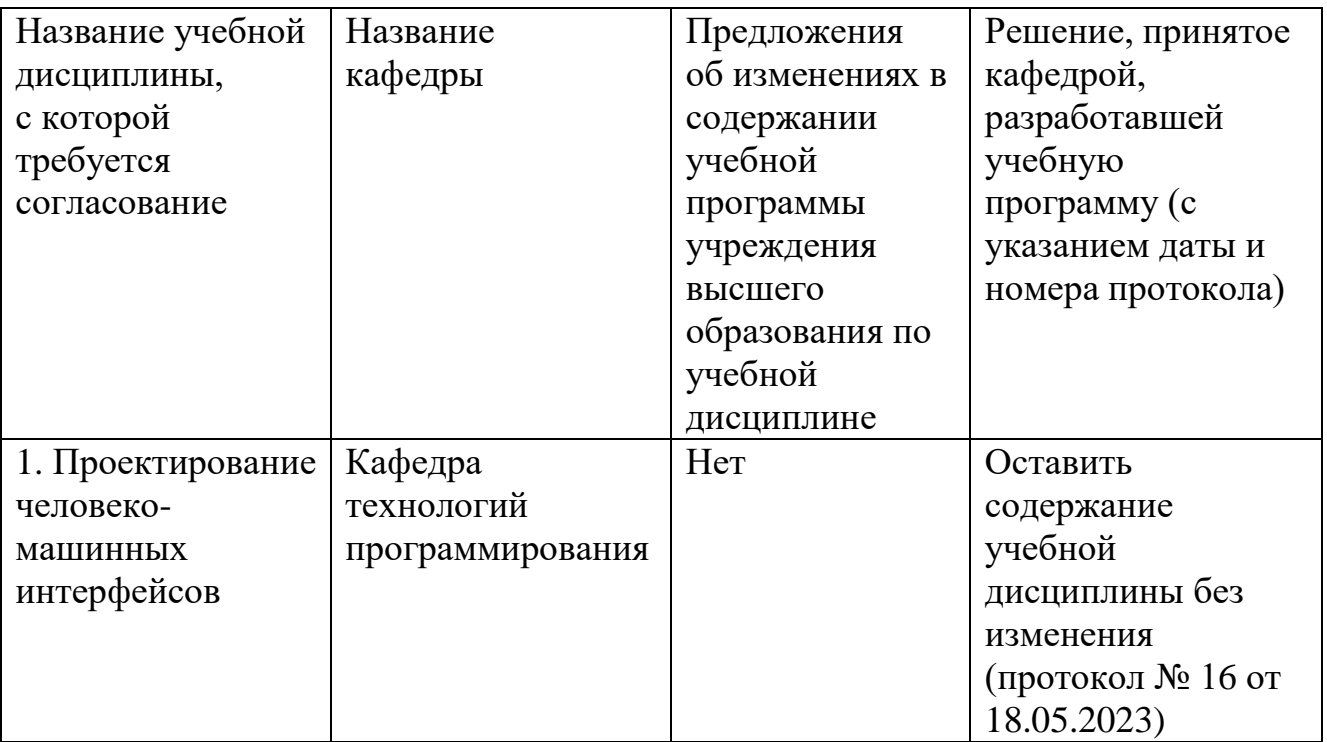

## **ДОПОЛНЕНИЯ И ИЗМЕНЕНИЯ К УЧЕБНОЙ ПРОГРАММЕ ПО ИЗУЧАЕМОЙ УЧЕБНОЙ ДИСЦИПЛИНЕ**

на \_\_\_\_\_/\_\_\_\_\_ учебный год

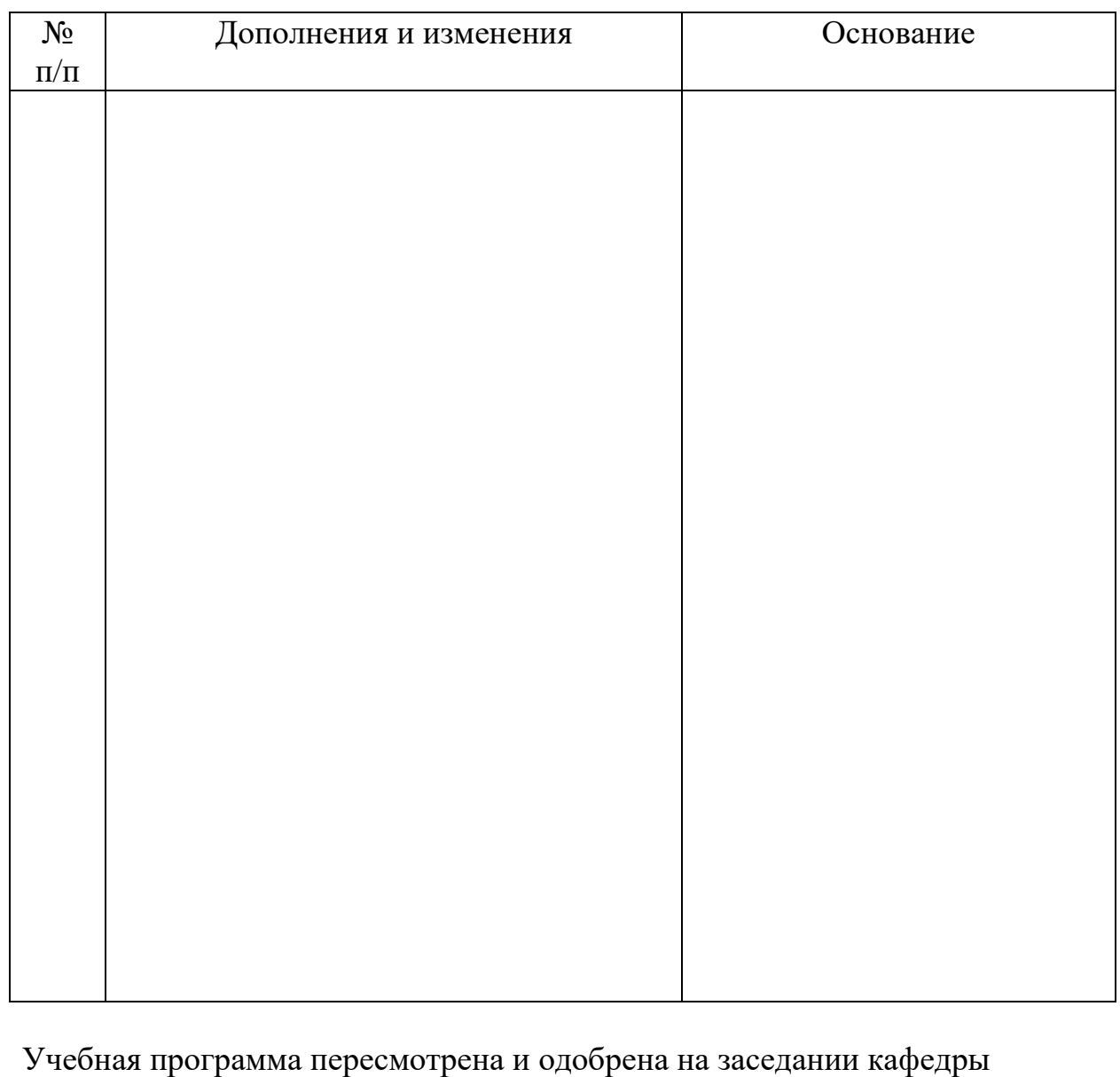

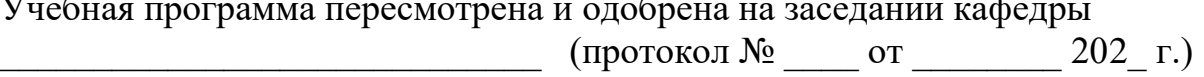

\_\_\_\_\_\_\_\_\_\_\_\_\_\_\_\_\_\_\_\_\_ \_\_\_\_\_\_\_\_\_\_\_\_\_\_\_ \_\_\_\_\_\_\_\_\_\_\_\_\_\_\_\_\_\_

Заведующий кафедрой

УТВЕРЖДАЮ Декан факультета

\_\_\_\_\_\_\_\_\_\_\_\_\_\_\_\_\_\_\_\_\_ \_\_\_\_\_\_\_\_\_\_\_\_\_\_\_ \_\_\_\_\_\_\_\_\_\_\_\_\_\_\_\_\_\_